## 「愛媛県土木設計業務等の電子納品要領」の改正ポイント

### 1.簡易な電子納品の方法を追加

現在の電子納品要領によるフォルダ名・ファイル名は、半角英数字となっており、 わかりにくいといった意見が多かったため、管理ファイルがXML形式で電子デー タのファイル名・フォルダ名が英数字表記の従来型の電子納品(国交省版)に加え て、管理ファイルがエクセル形式で電子データのファイル名・フォルダ名が日本語 表記の電子納品(簡易版)を追加し、請負者が電子納品の方法(国交省版/簡易版) を選択できるようにしました。

#### 2.電子納品チェックソフトによるチェック項目の簡素化

雷子納品チェックソフトによるCADファイルのチェックは、ファイル形式およ びファイル名のみのチェックに変更し、線種・線色・線幅や文字フォントの種類、 レイヤ名などは目視チェックのみとしました。(簡易版の電子納品では、CAD図 面は目視によるチェックのみです。)

### 3.電子納品要領と運用マニュアルの一本化

電子メールによる情報交換~電子納品までの手順やルールを示しているところ ですが、2001 年の建設 CALS/EC の実証実験開始後 10 年が経過し、各実施手順やル ールについては、概ね受発注者間に浸透したと考えられることから、「愛媛県建設 CALS/EC 運用マニュアル ―委託業務―」を廃止し、電子納品の運用は、「愛媛県土 木設計業務等の電子納品要領」に記載することとしました。

### 4.各種様式の追加・変更・廃止

今回の要領改正にあわせて、以下の電子納品に関する様式を追加・変更・廃止し ました。

- ・追加様式:業務情報シート(業務管理ファイルの作成に使用する様式)
- ・変更様式:品質検証書
- ・廃止様式:業務着手時事前協議チェックシート、デジタル写真編集承諾願

次ページに新要領による電子納品の流れを示します

# 電子納品の流れ(土木設計業務等)

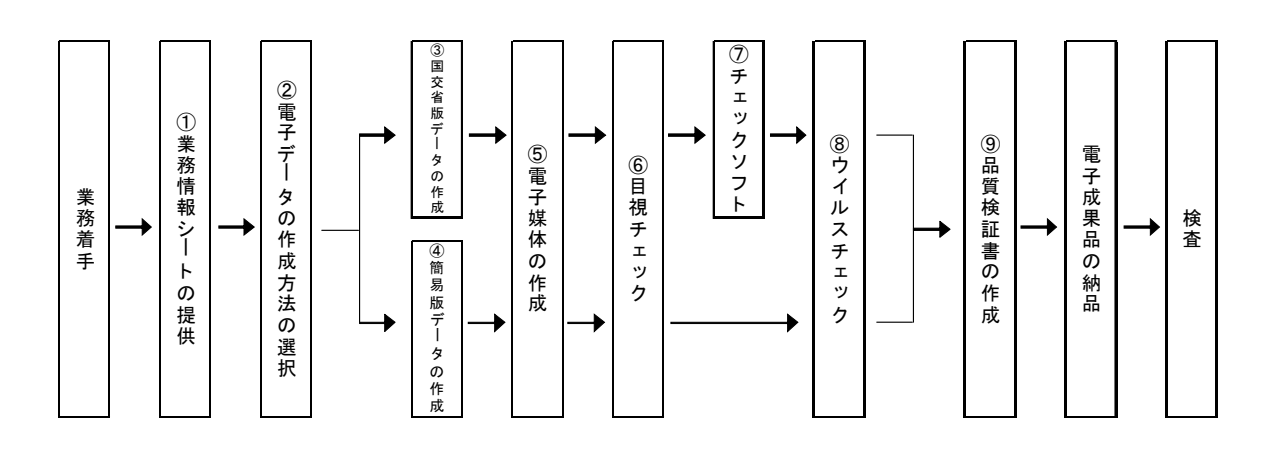

①業務情報シートの提供(要領第6項)

管理ファイルの作成に必要となる「業務情報シート」を、発注者から受注者に提供 します。

②電子データの仕様の選択(要領第7項)

国交省版の電子データは、従来と同様国土交通省の要領に準拠する仕様です。

一方、簡易版の電子データの作成方法は、新要領から追加する愛媛県独自の仕様(電 子納品作成支援ソフトを使用しない方法)です。

いずれの仕様で電子データを作成するかは、受注者が選択します。

③国交省版データの作成(要領第8項)

国土交通省の要領に準拠した市販の電子納品作成支援ソフトを使用して、XML形 式の各管理ファイル(業務管理ファイル、報告書管理ファイル、図面管理ファイ ル、・・・)を作成します。

また、各種市販のソフト(ワード、エクセル、CAD ソフト等)を使用して、電子納 品する各種データを作成します。

なお、ファイル名及びフォルダ名は従来と同様の英数字表記です。

④簡易版データの作成(要領第9項)

管理ファイル(業務管理ファイルのみ)を、エクセルを使用して作成します。

また、各種市販のソフト(ワード、エクセル、CAD ソフト等)を使用して、電子納 品する各種データを作成します。

なお、ファイル名及びフォルダ名は日本語表記です。

⑤電子媒体の作成(要領第 10、11 項)

電子データを電子媒体(CD-R)に記録し、電子媒体の表面およびケースの背表 紙に必要な情報を表記します。

⑥目視チェック(要領第 12 項)

電子データの仕様が要領に従っているか、また、電子データの内容に誤記等の不備 がないかを目視によりチェックします。

⑦エラーチェック(要領第 12 項)

国交省版の電子納品の場合は、愛媛県電子納品チェックソフトを使用して、エラー チェックします。

⑧ウイルスチェック(要領第 13 項)

ウイルスチェックソフトを使用して、電子納品する直前の電子媒体のウイルスチェ ックを行います。

⑨品質検証書の作成(要領第 14 項)

品質検証書の記載項目に従い、電子データのチェックを行います。品質検証書は、 電子成果品の納品時に紙媒体で提出します。

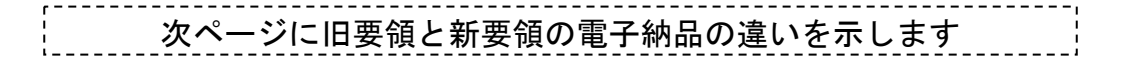

愛媛県土木設計業務等の電子納品要領 平成21年3月版と平成23年3月版の違い

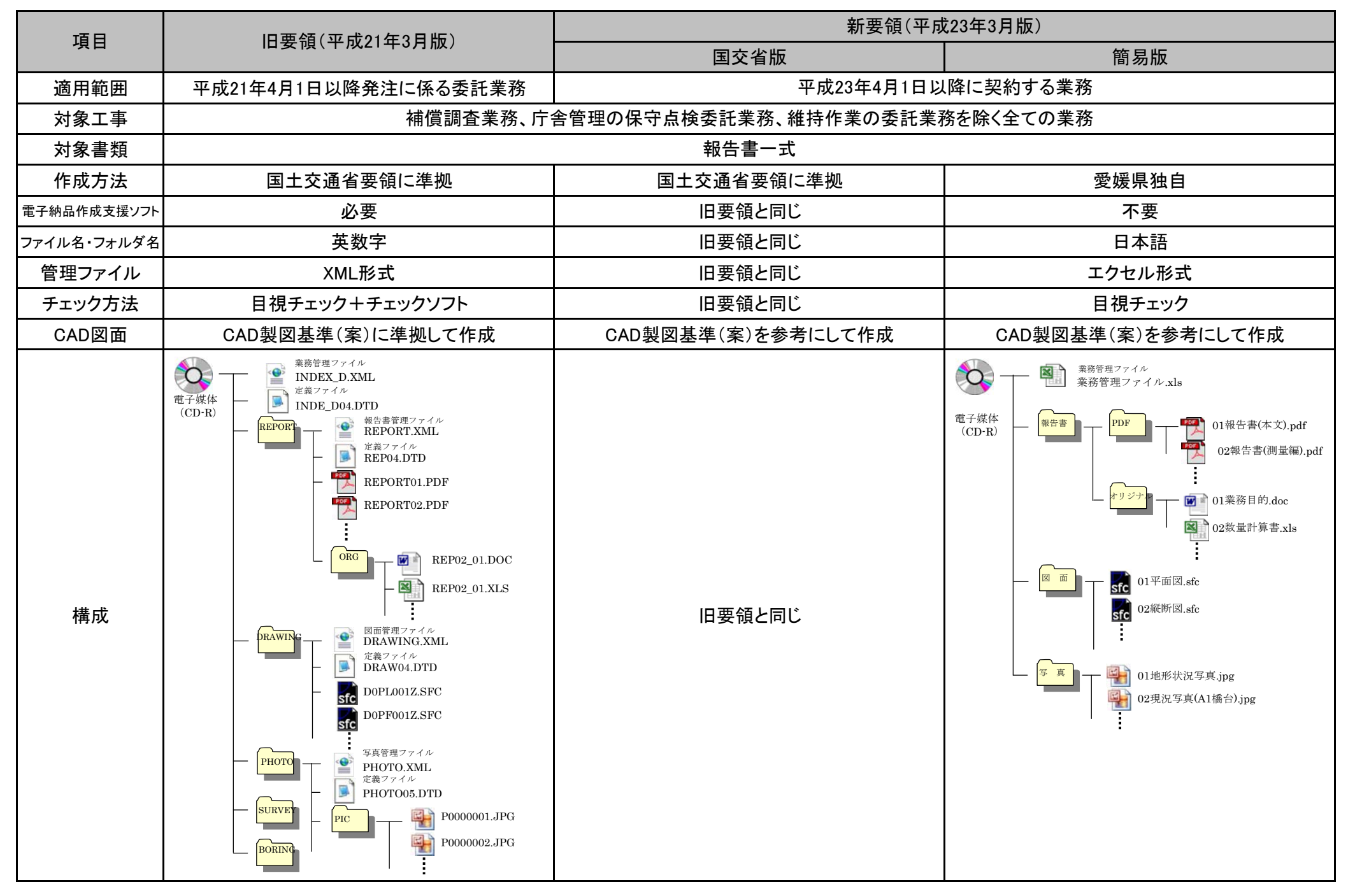